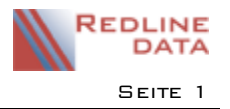

# **Hinweise zur Sicherung der Software PATFAK / PATFAK LIGHT**

## **1. Allgemeines**

Eine Datensicherungsfunktion wird von der Software PATFAK / PATFAK-LIGHT nicht zur Verfügung gestellt.

Um eine unkomplizierte und rasche Wiederherstellung einer Sicherung zu gewährleisten muss das gesamte PATFAK-Verzeichnis der Laufwerksfreigabe gesichert werden. Eine Sicherung der lokalen Client-Installation ist nicht nötig.

#### **TIPP: Eine regelmäßige Reorganisation der Software komprimiert die Datenbanken und löscht unnötige temporäre Dateien.**

Prüfen Sie ob der Dokumentenmanager auf Ablagepfade außerhalb des PATFAK-

Verzeichnisses verweist und fügen Sie diese ggf. der Sicherung hinzu.

Stellen Sie sicher dass alle Dateien auf das externe Medium kopiert werden können. Um dies zu gewährleisten darf entweder niemand im Programm angemeldet sein, oder Sie verwenden eine Software die es ermöglicht geöffnete Dateien zu sichern.

Ein inkrementelles Backup wird nicht empfohlen.

Zusätzlich muss Zeitgleich die SQL- Datenbank ebenfalls gesichert werden (Nicht bei PATFAK Light). SQL Datenbanken können nicht im Betrieb kopiert werden. Verwenden Sie daher den SQL-Agent um eine Backupdatei zu erstellen, oder sichern Sie die Datenbank mit Hilfe eines entsprechenden Agenten Ihrer Backup-Software.

## **2. Technik**

Wir empfehlen eine tägliche Sicherung durch eine Backup-Software auf ein externes Medium. Nach der Sicherung sollte das Medium räumlich getrennt vom Server gelagert werden und erst nach frühestens einem Monat wieder überschrieben werden. Sicherungen die nach einem Monats- /Jahresabschluss erstellt wurden sollten ggf. länger aufbewahrt werden. **TIPP: Achten Sie darauf dass die Medien verschlüsselt sind oder an einem sicheren Ort gelagert werden.**

# **3. Mögliche Software Lösungen**

Für die Sicherung zertifizierte und getestete Software-Lösungen

- BackupExec von der Fima Symantec
- Arcserve Backup von der Firma Computer CA Technologies
- SOL Skript Sicherung in BAK-Datei

**TIPP: Prüfen Sie die Datensicherung regelmäßig durch eine tägliche Kontrolle der Protokolldateien und sporadische Rücksicherungen an einen separaten Ort.**